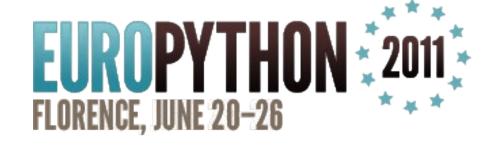

# Playing tasks with Django & Celery

Mauro Rocco
@fireantology

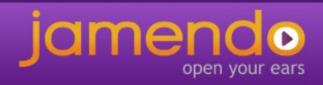

#### About me

- I'm a Web Developer
- Python, Javascript, PHP, Java/Android
- celery contributor (just one of the hundreds)

#### About Jamendo

- Jamendo is a community of free, legal and unlimited music published under Creative Commons licenses
- Free Music for users
- Popularity and earnings for artists
- Music licensing and background music at competitive prices for companies

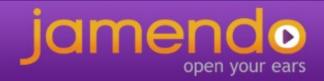

#### Jamendo needs

- Multi-format music encoding
- Statistics (downloads, listens, reviews, stars, fb likes) on different units
- Music analysis trough external services
- Music qualification trough several sources
- Integration with third part services
- Common jobs (contract generations, certifications, bills, search index update)

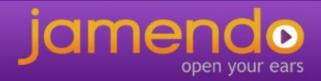

## **Celery**

"Celery is an asynchronous task queue/job queue based on distributed message passing. It is focused on real-time operation, but supports scheduling as well"

- Async & Sync processes
- Concurrency within a box
- Distributed (across machines)
- Scheduling (interval, cron, ...)
- Fault tolerant
- Subtask, Set of tasks
- Web monitoring (django-celery and others)

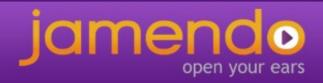

#### **AMPQ**

The Advanced Message Queuing Protocol (AMQP) is an open standard application layer protocol for Message Oriented Middleware.

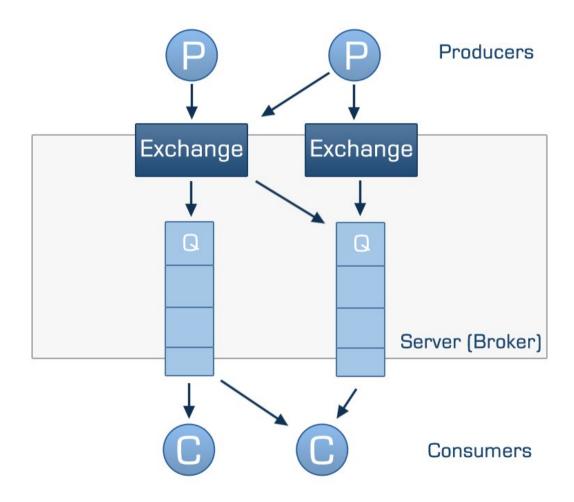

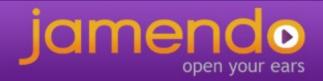

## Celery schema

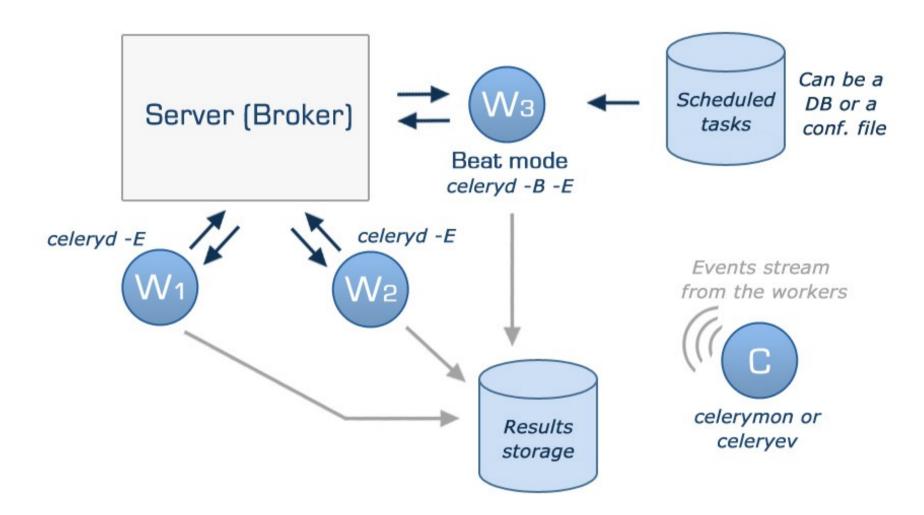

# Celery worker

- Is the celery process that execute the tasks
- Can serve one or multiple queues
- Have a max number of tasks that can be executed at the same time
- Can be remotely controlled
- Have a great configuration option called MAX\_TASK\_PER\_CHILD

\$ celeryd -1 INFO -c 5 -Q queue1 -E

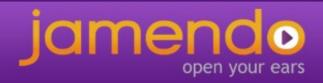

# Celery worker

```
celery@mauro-laptop v2.3.0rc1
                [Configuration]
                  . broker:
                                 amqplib://mauro@localhost:5672/celeryhost
                                 dicelery.loaders.DjangoLoader
                  . loader:
                  . logfile:
                                 [stderr]@INFO
                  . concurrency: 5
                                 ON
                  . events:
                  . beat:
                                 OFF
                [Oueues]
                                 exchange:queuel (direct) binding:queuel
                  . queuel:
[Tasks]
  . toforgetasks.tasks.TestTask
[2011-06-16 23:51:26,952: INFO/PoolWorker-2] child process calling self.run()
[2011-06-16 23:51:26,957: INFO/PoolWorker-1] child process calling self.run()
[2011-06-16 23:51:26,957: INFO/PoolWorker-5] child process calling self.run()
[2011-06-16 23:51:26,960: INFO/PoolWorker-3] child process calling self.run()
[2011-06-16 23:51:26,963: INFO/PoolWorker-4] child process calling self.run()
[2011-06-16 23:51:26,970: WARNING/MainProcess] celery@mauro-laptop has started
```

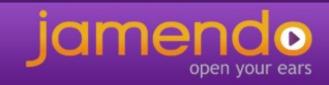

# Defining a simple task

```
from celery.decorators import task

@task
def make_money(how_much):
    logger = make_money.get_logger()
    logger.info("Congratulation, you earned %s$" % how_much)
    if how_much>1000000:
        return "Bora Bora"
    return "Keep working"
```

```
>>> result = make_money.delay(200)
>>> result.get()
"Keep working"
```

# Retrying a task if something fails

```
from celery.decorators import task
@task
def make money real life(how much, wife=True):
    try:
        logger = make money.get logger()
        if wife:
            raise Exception ("Incompatibility exception")
        logger.info("Congratulation, you earned %s$" % how much)
        if how much>1000000:
            return "Bora Bora"
        return "Keep working"
    except Exception, exc:
        make money real life.retry(exc=exc,
                                    countdown=60,
                                    args=[how much, False])
```

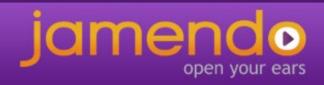

# Task set example

Extract from a jamendo task that upload track metadata in xml format to an ftp server for music analysis

```
def run(self, setid=None, subtasks=None, **kwarqs):
    if not setid or not subtasks:
        tasks = []
        for slice in slices:
            tasks.append(uploadTrackSlice.subtask((slice, folder_name)))
        job = TaskSet(tasks=tasks)
        task_set_result = job.apply_async()
        setid = task set result.taskset id
        subtasks = [result.task_id for result in task_set_result.subtasks]
        self.incrementalRetry("Result not ready", args=[setid, subtasks])
    #Is a retry than we just have to check the results
    tasks_result = TaskSetResult(setid, map(AsyncResult, subtasks))
    if not tasks result.ready():
        self.incrementalRetry("Result not ready", args=[setid, subtasks])
    else:
        if tasks result.successful():
            return tasks result.join()
        else:
            raise Exception ("Some of the tasks was failing")
```

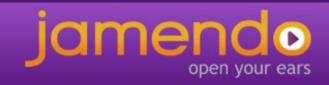

#### The Jamendo Task class

The way for define common behaviour to all your tasks is to override \_\_call\_\_ and after\_return methods of the celery Task class

```
class JamTask(Task):
    def call (self, *args, **kwargs):
        """This method is in charge of call the run method of the task"""
        self.max retries = 30
        self.sandbox = SandBox(self.name, self.request.id,
                        settings.PATH SANDBOX, settings.DEBUG)
        self.taskLogger = TaskLogger(args, kwargs)
        self.taskLogger.__enter__()
        return self.run(*args, **kwargs)
    def after_return(self, status, retval, task_id, args, kwargs, einfo):
        """This method is called when the tasks end,
        on whatever return state"""
        self.taskLogger.__exit__(status, retval, args, kwargs, einfo)
        self.cleanTaskSandBox(status, kwarqs)
        self.closeAllConnections()
```

# Web Monitoring tools

- django-celery https://github.com/ask/django-celery/
- celery-pylons http://pypi.python.org/pypi/celery-pylons
- flask-celery https://github.com/ask/flask-celery/

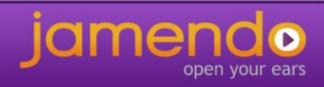

# django-celery

Task scheduling and monitoring trough the Django admin interface

- The celeryconf.py file is replaced by the django settings
- The CELERY\_IMPORTS conf var is replaced by the Django INSTALLED\_APPS

You run celery trough the manage.py of your project

```
$ python manage.py celeryd -1 INFO -E
```

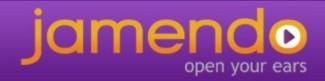

# django-celery settings.py

```
INSTALLED_APPS += ("djcelery", )
.
.
import djcelery
djcelery.setup_loader()
.
CELERYBEAT_SCHEDULER = "djcelery.schedulers.DatabaseScheduler"
.
#standard celery conf vars (Broker settings, concurrency ,...)
```

## django-celery schema

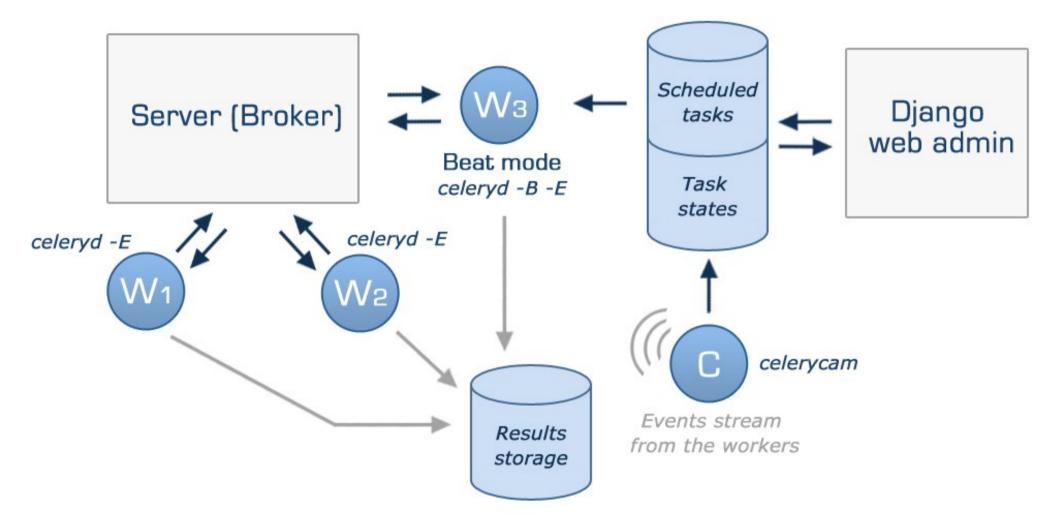

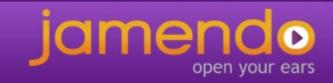

# django-celery

#### Jamendo Backoffice

#### Site administration

| Auth           |                |               |
|----------------|----------------|---------------|
| Groups         | ♣Add &         | Change        |
| Users          | <b>♣</b> Add 🄞 | Change        |
| Djcelery       |                |               |
| Crontabs       | ♣ Add 🄞        | Change Change |
| Intervals      | ♣ Add &        | Ĉ Change      |
| Periodic tasks | ♣ Add 🄞        | * Change      |
| Tasks          | 6              | Change Change |
| Workers        | ♣ Add 🄞        | Change        |

#### Recent Actions

#### My Actions

- ♣ jamTasks.partners.bmat.up | to\_download : /updates /delivery\_20110513/report Task data
- ♣ jamTasks.partners.bmat.up
   | to\_download : /updates
   /delivery\_20110505/report
   Task data

## <u>django-celery</u>

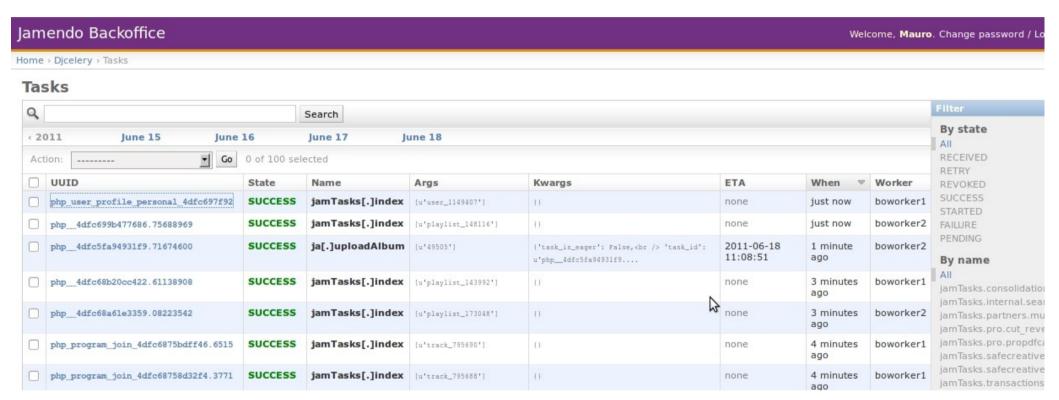

#### Some little nice extensions

Execute tasks directly from the django admin interface

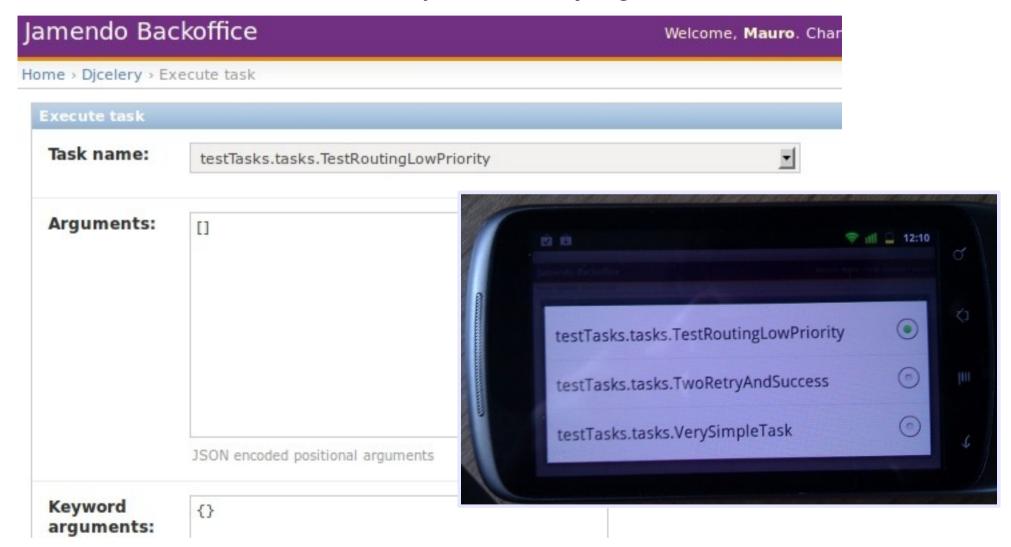

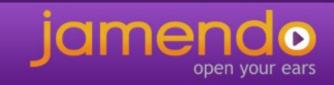

#### Some little nice extensions

Home > Djcelery > Tasks > FAILURE php 4dfc64f29f3a51.87399896 jamTasks.pro.p Task detail Run the task again (Hide) Task name: jamTasks.pro.propdfcache. P # 12:08 Args: [u'1495962', u'contract'] Jamendo Backoffice Task shedule result: Task testTasks.tasks.TestRoutingLowPriority added to queue with State: FAILURE UUID: php\_\_4dfc64f29f3a51.87399896

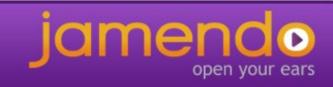

#### Jamendo needs UNIQUE tasks

A task is unique when can run only one instance of it at the same time in the whole cloud

- Rational utilization of shared resources
- Atomic access to sensitive resources

#### Our idea:

- Define a list of UNIQUE tasks in settings.py
- If a lock is found define the behaviour retry or fail
- Allow the possibility of define a task UNIQUE on arguments (same task type with different arguments can run)
- Our solution: mongodb for write and release locks.
- Best solution: cache, virtual file system?

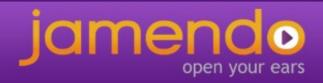

#### **Unique tasks**

```
UNIQUE TASKS = {
   "searchengines.solr.index": { "retry on lock": False, "lock on type": True, },
   "stats.album.rebuild": { "retry_on_lock": True, "lock_on_type": False, },
On task start ( method call )
self.taskConcurrency = None
if kwargs["task_name"] in settings.UNIQUE_TASKS:
    self.taskConcurrency = TaskConcurrency(kwarqs,
                                               args,
                                               settings.UNIQUE TASKS\
                                                [kwarqs["task name"]])
    if not self.taskConcurrency.canRun():
        if self.taskConcurrency.retry:
             self.incrementalRetry(Exception("Concurrency Exception"))
        else:
             raise Exception ("Concurrency Exception")
On task end ( method after return )
if self.taskConcurrency:
     self.taskConcurrency.__exit__()
```

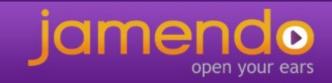

# Celery logs

- The logger object is not unique, the same handler is added to different logs object
- Main Process logger, PoolWorker logger, TaskLogger
- The command logging.getLogger("Celery") give you back only the Main Process logger
- Extend logging features was a bit tricky until the last version

# Centralized logging

- We give a very little contribute to celery by adding the signal after\_setup\_logger and after\_setup\_task\_logger (the name are self explanatory)
- after\_setup\_logger is triggered after the build of the Main Process logger and after the build of each PoolWorker logger
- The signals give you back a log object, in this way you can add additional handler for implement a centralized logging
- In our specific case we are sending the logs of all workers to a syslog server that store log lines in a separated file.

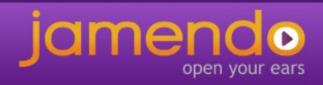

## Centralized logging

```
import logging
from celery.signals import after_setup_logger, after_setup_task_logger

def after_setup_logger_handler(sender=None, logger=None, loglevel=None, logfile=None, format=None, colorize=None, **kwds):
    handler = logging.handlers.SysLogHandler(address=('syslogserver', 514))
    handler.setFormatter(logging.Formatter(format))
    handler.setLevel(logging.INFO)
    logger.addHandler(handler)

after_setup_logger.connect(after_setup_logger_handler)
after_setup_task_logger.connect(after_setup_logger_handler)
```

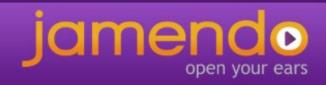

# Thank you

http://www.celeryproject.org

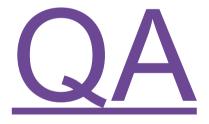